# МИНИСТЕРСТВО НАУКИ И ВЫСШЕГО ОБРАЗОВАНИЯ РОССИЙСКОЙ ФЕДЕРАЦИИ

# ФЕДЕРАЛЬНОЕ ГОСУДАРСТВЕННОЕ БЮДЖЕТНОЕ ОБРАЗОВАТЕЛЬНОЕ УЧРЕЖДЕНИЕ ВЫСШЕГО ОБРАЗОВАНИЯ «РЯЗАНСКИЙ ГОСУДАРСТВЕННЫЙ РАДИОТЕХНИЧЕСКИЙ УНИВЕРСИТЕТ ИМЕНИ В.Ф. УТКИНА»

Кафедра «Электронные вычислительные машины»

# **ОЦЕНОЧНЫЕ МАТЕРИАЛЫ**

по дисциплине

**«Веб-программирование»**

Направление подготовки 09.03.01 Информатика и вычислительная техника

Направленность (профиль) подготовки Вычислительные машины, комплексы, системы и сети

Уровень подготовки

Академический бакалавриат

Квалификация (степень) выпускника — бакалавр

Форма обучения — очная, заочная

Рязань

# **1 ОБЩИЕ ПОЛОЖЕНИЯ**

Оценочные материалы – это совокупность учебно-методических материалов (практических заданий, описаний форм и процедур проверки), предназначенных для оценки качества освоения обучающимися данной дисциплины как части ОПОП.

Цель – оценить соответствие знаний, умений и владений, приобретенных обучающимся в процессе изучения дисциплины, целям и требованиям ОПОП в ходе проведения промежуточной аттестации.

Основная задача – обеспечить оценку уровня сформированности компетенций, закрепленных за дисциплиной.

Контроль знаний обучающихся проводится в форме промежуточной аттестации. Промежуточная аттестация проводится в форме зачета.

Форма проведения зачета – тестирование, письменный опрос по теоретическим вопросам.

# **2 ОПИСАНИЕ ПОКАЗАТЕЛЕЙ И КРИТЕРИЕВ ОЦЕНИВАНИЯ КОМПЕТЕНЦИЙ**

Сформированность каждой компетенции (или ее части) в рамках освоения данной дисциплины оценивается по трехуровневой шкале:

1) пороговый уровень является обязательным для всех обучающихся по завершении освоения дисциплины;

2) продвинутый уровень характеризуется превышением минимальных характеристик сформированности компетенций по завершении освоения дисциплины;

3) эталонный уровень характеризуется максимально возможной выраженностью компетенций и является важным качественным ориентиром для самосовершенствования.

### **Уровень освоения компетенций, формируемых дисциплиной:**

### **Описание критериев и шкалы оценивания тестирования:**

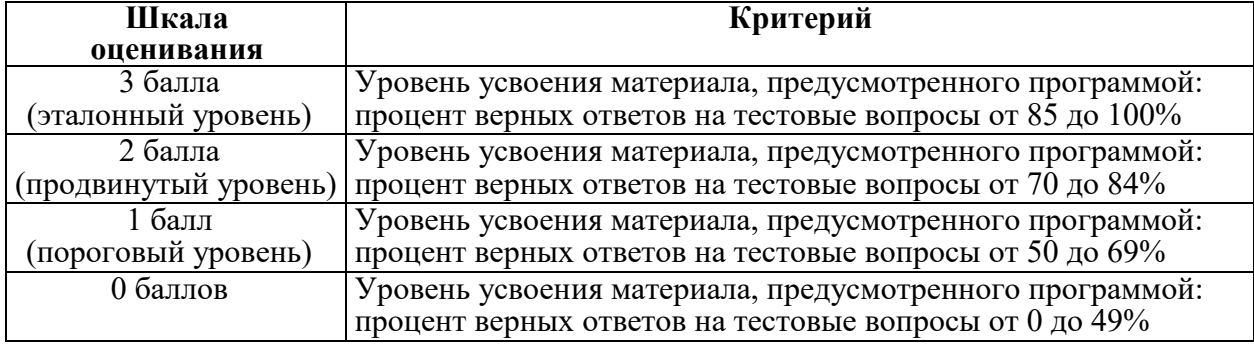

#### **Описание критериев и шкалы оценивания теоретического вопроса:**

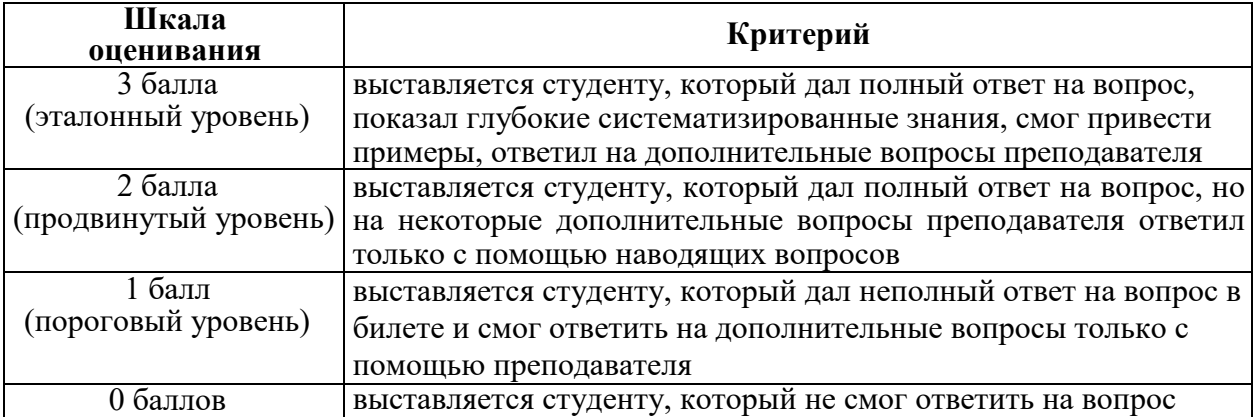

На промежуточную аттестацию (зачет) выносится тест, два теоретических вопроса. Максимально студент может набрать 6 баллов. Итоговый суммарный балл студента, полученный при прохождении промежуточной аттестации, переводится в традиционную форму по системе «зачтено», «не зачтено».

**Оценка «зачтено»** выставляется студенту, который набрал в сумме не менее 4 баллов (выполнил одно задание на эталонном уровне, другое – не ниже порогового, либо оба задания выполнил на продвинутом уровне). Обязательным условием является выполнение всех предусмотренных в течение семестра практических заданий.

**Оценка «не зачтено»** выставляется студенту, который набрал в сумме менее 4 баллов, либо имеет к моменту проведения промежуточной аттестации несданные практические, либо лабораторные работы.

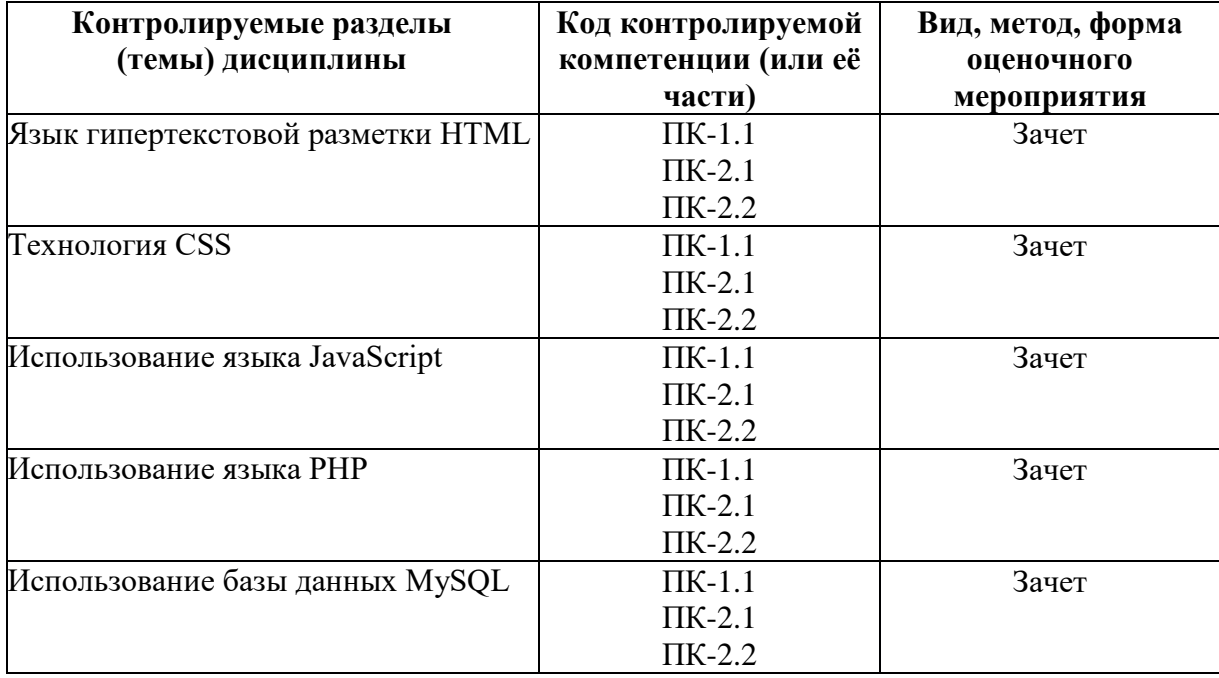

# **3 ПАСПОРТ ОЦЕНОЧНЫХ МАТЕРИАЛОВ ПО ДИСЦИПЛИНЕ**

### **4 ТИПОВЫЕ КОНТРОЛЬНЫЕ ЗАДАНИЯ ИЛИ ИНЫЕ МАТЕРИАЛЫ**

#### **4.1. Промежуточная аттестация в форме зачета**

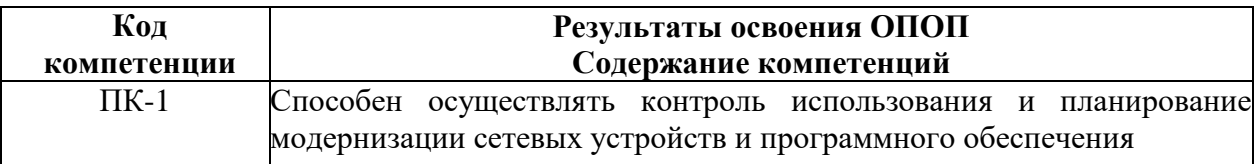

ПК-1.1. Контролирует использование сетевых устройств и программного обеспечения.

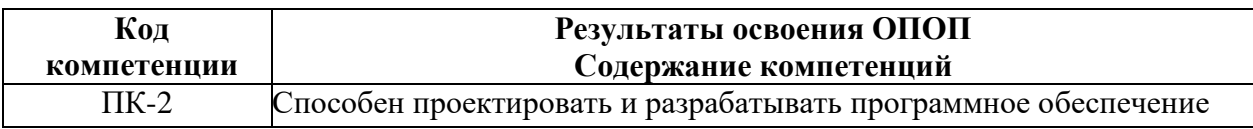

ПК-2.1. Проектирует и разрабатывает программное обеспечение.

ПК-2.2. Применяет современные инструментальные средства при разработке программного обеспечения.

# Типовые теоретические вопросы для экзамена по дисциплине

- 1. История развития HTML Принципы гипертекстовой разметки
- $2.$ Группы тегов HTML
- $\overline{3}$ . Элемент разметки HEAD

Контейнер BASE Применение элемента ISINDEX Применение атрибута PROMPT  $\overline{4}$ Эле-мент разметки LINK Элемент разметки STYLE Элемент разметки SCRIPT

- 5. Тело документа - контейнер BODY Атрибут BACKGROUND
- 6. Теги управления разметкой
- $7.$ Теги управления отображением символов
- Теги, управляющие формой отображения 8.
- Теги, характеризующие тип информации 9.
- Создание списков в HTML  $10.$

Гипертекстовые ссылки Графика Использование графики в HTML Атрибуты и их 11. аргументы Форматы графических файлов

- Активные изображения Изображения в миниатюре 12.
- Таблицы в HTML Средства описания таблиц в HTML Создание таблиц в HTML 13.
- 14. Использование таблиц в дизайне страницы
- 15. Создание разноцветных таблиц
- $16.$ HTML-формы
- 17. Задание формы — элемент FORM Определение элементов управления формы
- 18. Фреймы Как работают фреймы Создание простой страницы с фреймами
- 19. Введение в программирование CGI-скриптов
- $20.$ Таблицы каскалных стилей
- $21.$ Размещение кода JavaScript на HTML-странице Способ 1: URL-схема "JavaScript:"
- Размещение кода JavaScript на HTML-странице Способ 2: обработчики событий 22.
- 23. Размещение кода JavaScript на HTML-странице Способ 3: подстановки – entity

Размещение кода JavaScript на HTML-странице Способ 4: вставка (контейнер 24.  $<$ SCRIPT $>$ )

25. Размещение кода JavaScrip внутри HTML-документа. Условная генерация HTMLрази на стороне браузера

- Комментарии в HTML и JavaScript. Указание языка сценария. Регистр символов. 26.
- 27. JavaScrip Типы данных и операторы: Литералы Переменные
- 28. JavaScrip Массивы Метод join() Метод reverse() Метод sort()
- JavaScrip Операторы языка  $\{...\}$  if ... else ... ()? while for break continue return 29.
- $30<sub>1</sub>$ JavaScript Функция как тип данных
- $31.$ JavaScript Функция как объект
- JavaScript Объекты Операторы работы с объектами for ... in ... with 32.
- JavaScript Клиентские объекты 33.
- 34. Иерархия классов DOM Коллекции
- 35. JavaScript Свойства Методы События
- 36. JavaScript Функции и объекты Пользовательские объекты
- JavaScript Прототип Методы объекта Object 37.
- 38. JavaScript Программирование свойств окна
- 39. РНР. Основной синтаксис. Разделение инструкций
- $40.$ РНР. Комментарии
- $41$ РНР. Переменные, константы и операторы

PHP. Типы данных. Тип boolean (булев или логический тип). Тип integer (целые).  $42.$ Тип float (числа с плавающей точкой)

- 43. PHP. Тип string (строки). Одинарные кавычки. Двойные кавычки. Heredoc
- 44. PHP. Тип аггау (массив). Определение при помощи аггау(). Определение с помощью син-таксиса квадратных скобок
- 45. PHP. Тип object (объекты)
- 46. PHP. Тип resource (ресурсы). Тип Null
- 47. PHP. Условные операторы Оператор if Оператор else Оператор elseif
- 48. PHP. Альтернативный синтаксис
- 49. PHP. Оператор switch
- 50. PHP. Циклы while do... while for foreach
- 51. PHP. Операторы передачи управления Break continue
- 52. PHP. Операторы включения include require
- 53. PHP. Основы клиент-серверных технологий
- 54. PHP. Протокол HTTP и способы передачи данных на сервер